# Discussion:

- The translation of an equation  $\tilde{X} = t$  is very simple :-)
- Often the constructed cells immediately become garbage :-(

# Idea 2:

- Push a reference to the run-time binding of the left-hand side onto the stack.
- Avoid to construct sub-terms of *t* whenever possible !
- Translate each node of *t* into an instruction which performs the unifcation with this node !!

#### Discussion:

- The translation of an equation  $\tilde{X} = t$  is very simple :-)
- Often the constructed cells immediately become garbage :-(

## Idea 2:

- Push a reference to the run-time binding of the left-hand side onto the stack.
- Avoid to construct sub-terms of *t* whenever possible !
- Translate each node of *t* into an instruction which performs the unifcation with this node !!

$$
\text{code}_G (\tilde{X} = t) \rho = \text{put } \tilde{X} \rho
$$
  

$$
\text{code}_U t \rho
$$

Let us first consider the unifcation code for atoms and variables only:

$$
\begin{array}{rcl}\n\text{code}_{U} \ a \ \rho & = & \text{uatom a} \\
\text{code}_{U} \ X \ \rho & = & \text{uvar} \ (\rho \ X) \\
\text{code}_{U} \ \bar{X} \ \rho & = & \text{pop} \\
\text{code}_{U} \ \bar{X} \ \rho & = & \text{uref} \ (\rho \ X) \\
& \dots \qquad \qquad // \ \text{to be continued} \quad \therefore\n\end{array}
$$

The instruction uatom a implements the unification with the atom a:

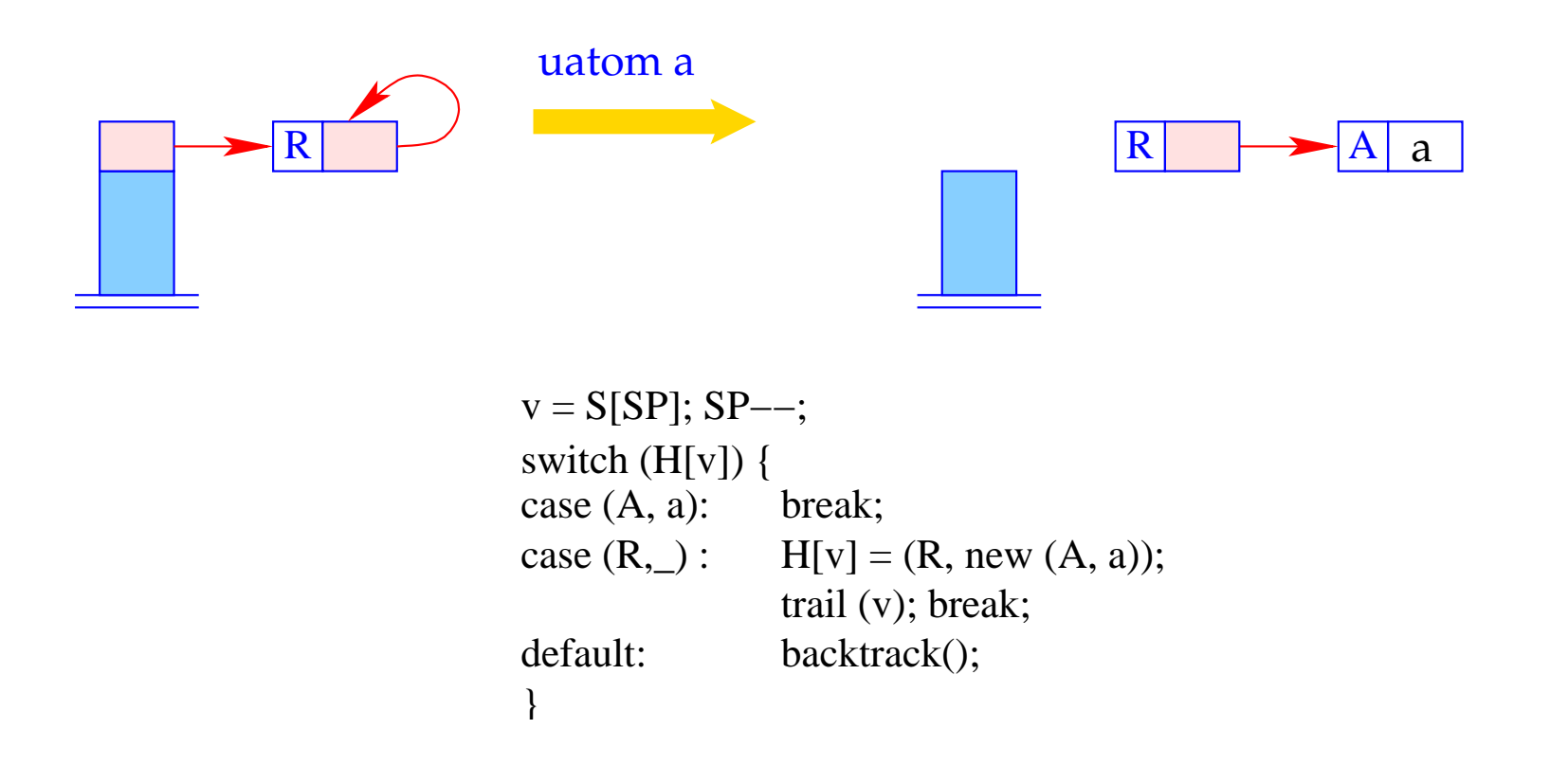

- The run-time function trail() records the a potential new binding.
- The run-time function backtrack() initiates backtracking.

The instruction uvar i implements the unification with an un-initialized variable:

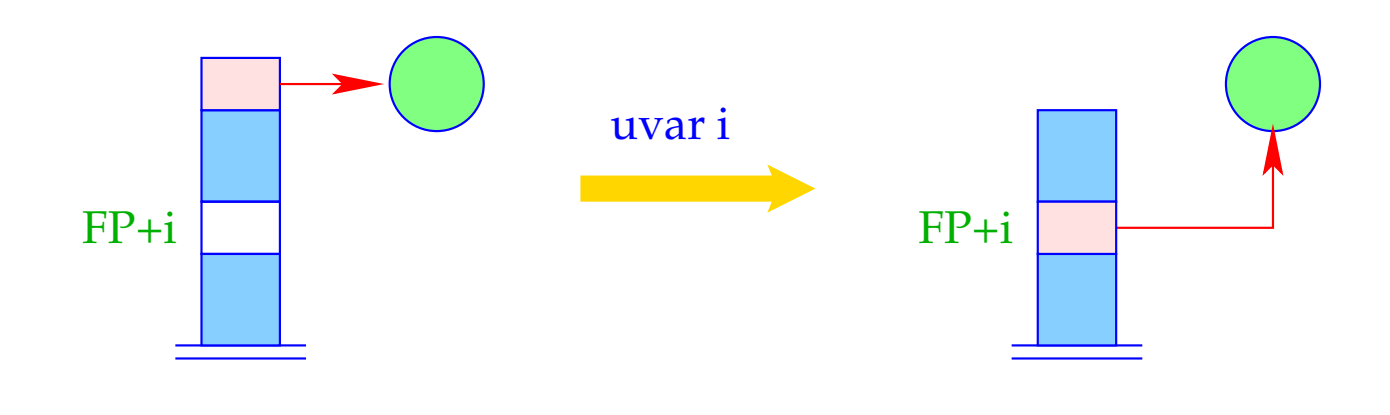

 $S[FP+i] = S[SP]; SP - -;$ 

The instruction pop implements the unification with an anonymous variable. It always succeeds :-)

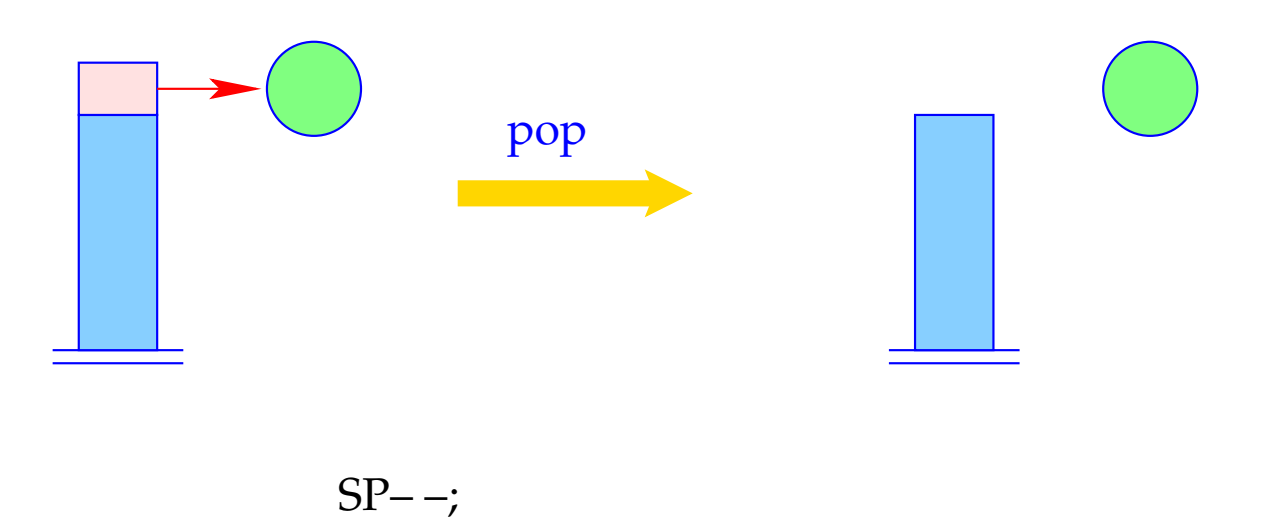

The instruction uref i implements the unification with an initialized variable:

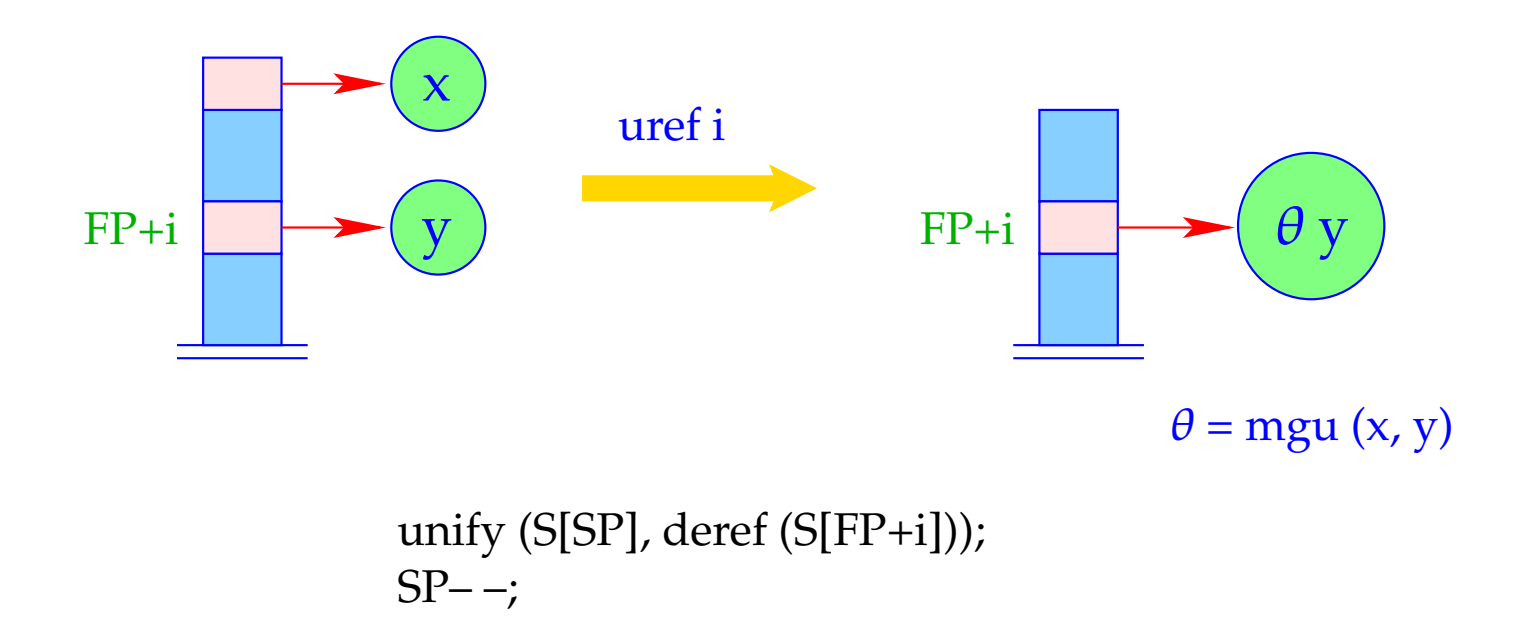

It is only here that the run-time function  $unify()$  is called :-)

- The unification code performs a pre-order traversal over *t*.
- In case, execution hits at an unbound variable, we switch from checking to building :-)

$$
\begin{array}{rcl}\n\text{code}_{U} f(t_1, \ldots, t_n) \, \rho & = & \text{ustruct } f/n \, A & // \text{ test} \\
& \text{son 1} & & \\
& \text{code}_{U} \, t_1 \, \rho & \\
& \text{son n} & \\
& \text{code}_{U} \, t_n \, \rho & \\
& \text{up } B & \\
A: & \text{check } \text{vars}(f(t_1, \ldots, t_n)) \, \rho & // \text{occur-check} \\
& \text{code}_A \, f(t_1, \ldots, t_n) \, \rho & // \text{building} \, \text{!!} \\
& \text{bind} & // \text{creation of bindings}\n\end{array}
$$

### The Building Block:

Before constructing the new (sub-) term  $t'$  for the binding, we must exclude that it contains the variable *X* ′ on top of the stack !!!

This is the case iff the binding of no variable inside t' contains (a reference to) X'.

==⇒ *ivars*(*t* ′ ) returns the set of already initialized variables of *t*. The macro check  $\{Y_1, \ldots, Y_d\}$   $\rho$  generates the necessary tests on the variables  $Y_1, \ldots, Y_d$ :

$$
\text{check } \{Y_1, \ldots, Y_d\} \rho = \text{check } (\rho Y_1)
$$
\n
$$
\text{check } (\rho Y_2)
$$

check  $(\rho Y_d)$ 

...

The instruction check i checks whether the (unbound) variable on top of the stack occurs inside the term bound to variable i.

If so, unification fails and backtracking is caused:

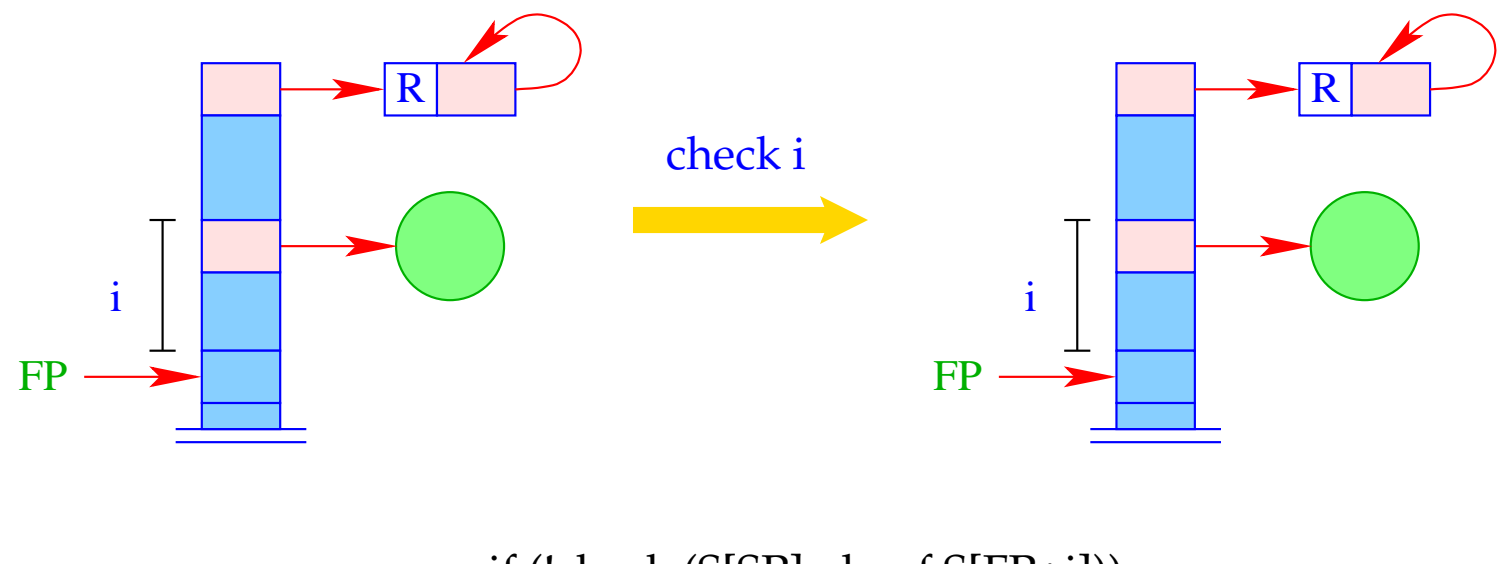

backtrack(); if (!check (S[SP], deref S[FP+i])) The instruction bind terminates the building block. It binds the (unbound) variable to the constructed term:

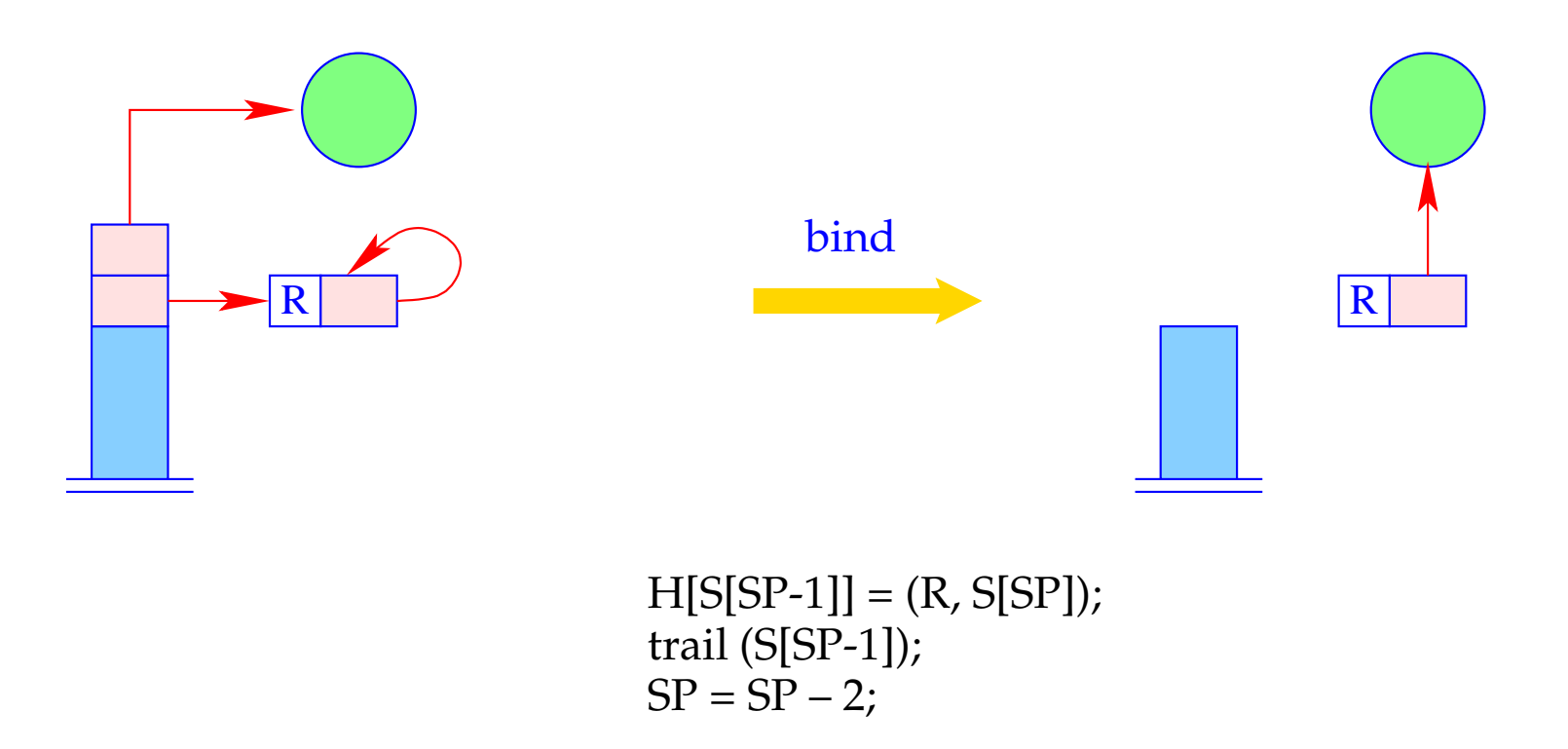

#### The Pre-Order Traversal:

- First, we test whether the topmost reference is an unbound variable. If so, we jump to the building block.
- Then we compare the root node with the constructor  $f/n$ .
- Then we recursively descend to the children.
- Then we pop the stack and proceed behind the unification code:

Once again the unification code for constructed terms:

code<sub>*U*</sub>  $f(t_1,...,t_n)$   $\rho$  = ustruct f/n *A* // test son 1 // recursive descent code*<sup>U</sup> t*<sup>1</sup> <sup>ρ</sup> . . . son n // recursive descent code*<sup>U</sup> t<sup>n</sup>* <sup>ρ</sup>  $up B$  // ascent to father *A* : check *ivars*( $f(t_1, \ldots, t_n)$ )  $\rho$  $code_A f(t_1, ..., t_n)$   $\rho$ bind  $B$  :  $\ldots$ 

#### The instruction ustruct i implements the test of the root node of a structure:

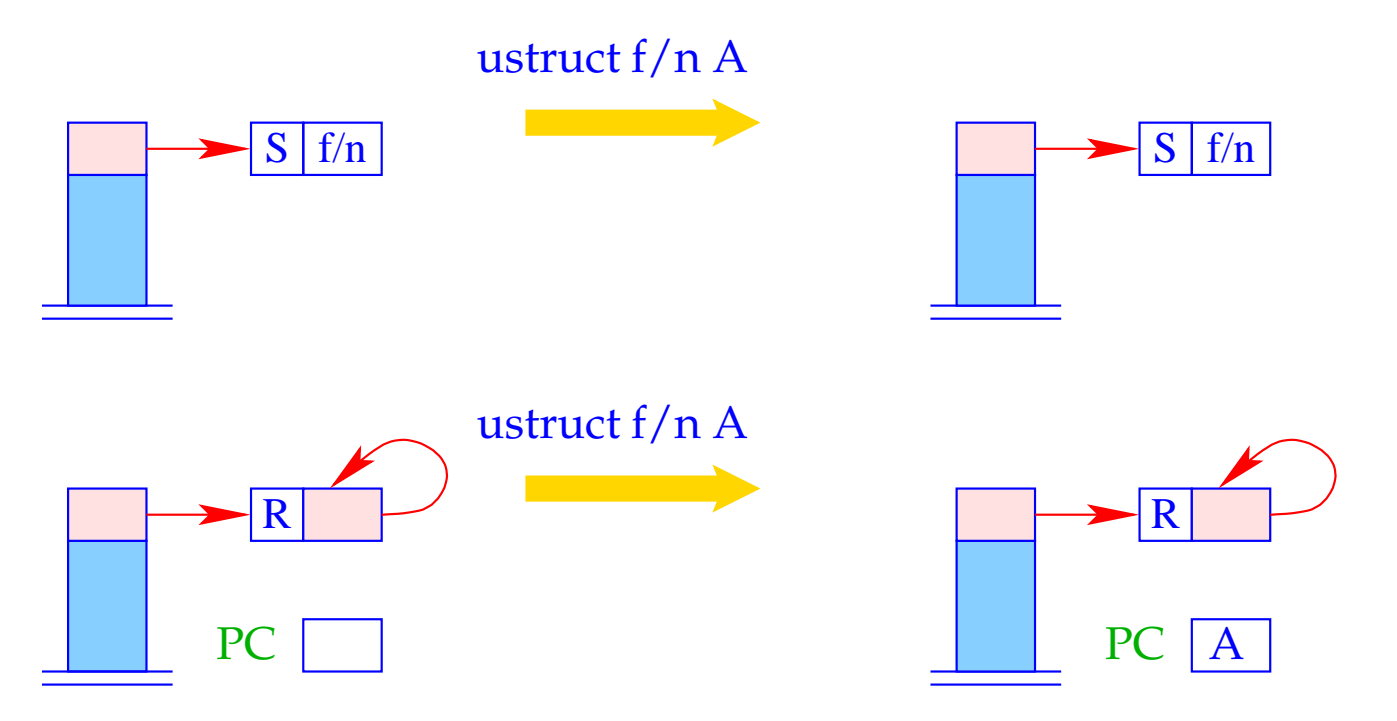

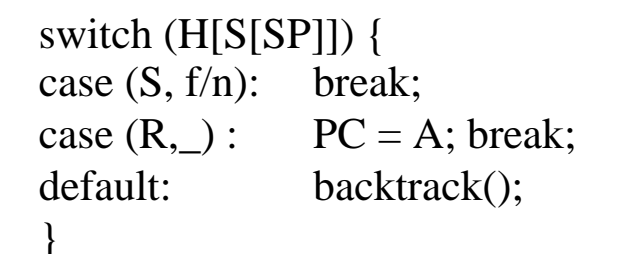

... the argument reference is not yet popped :-)

The instruction son i pushes the (reference to the) *i*-th sub-term from the structure pointed at from the topmost reference:

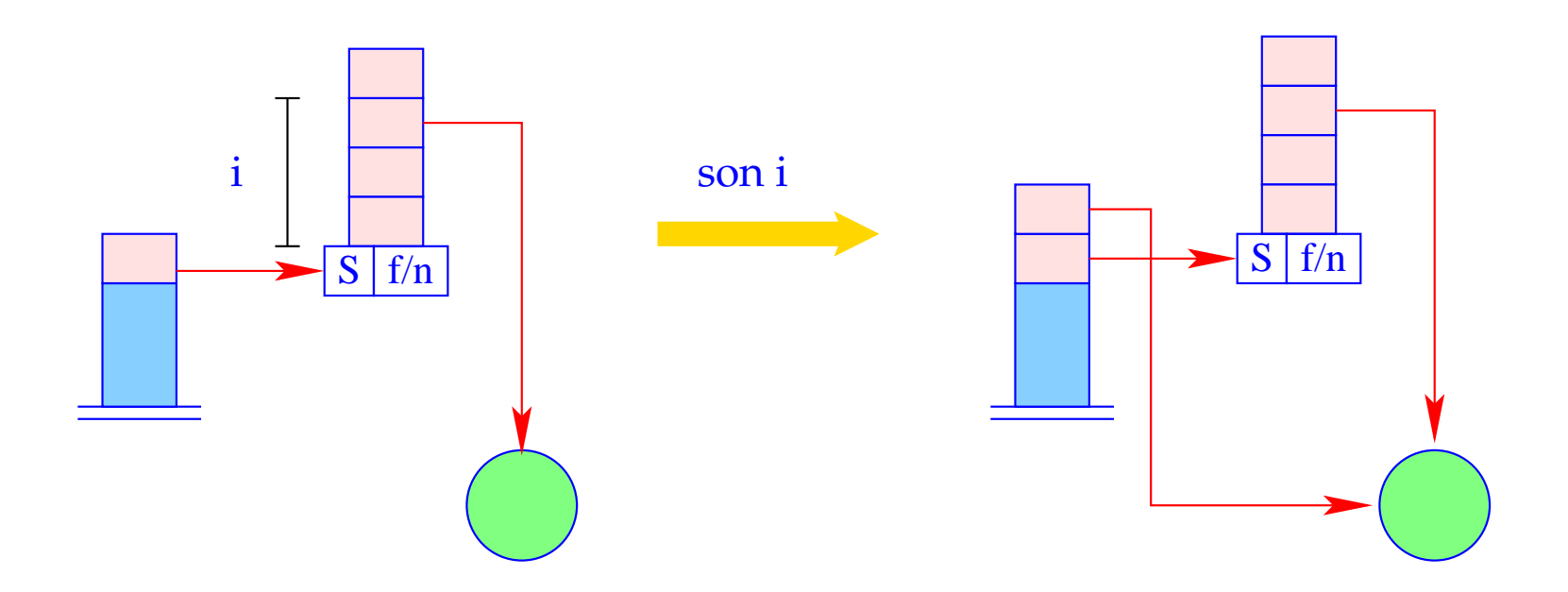

 $S[SP+1] =$  deref (H $[S[SP]+i]$ );  $SP++;$ 

It is the instruction up B which finally pops the reference to the structure:

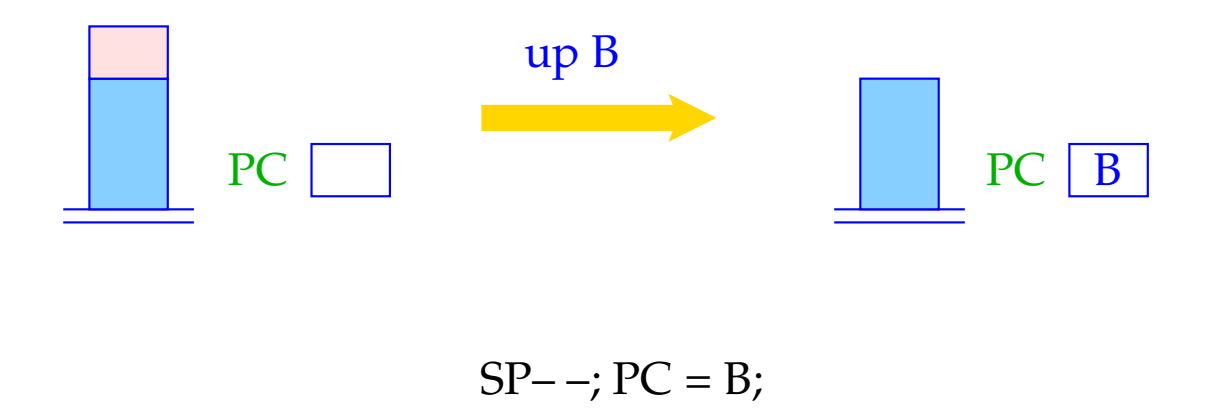

The continuation address B is the next address after the build-section.

## Example:

For our example term  $f(g(\bar{X}, Y), a, Z)$  and  $\rho = \{X \mapsto 1, Y \mapsto 2, Z \mapsto 3\}$  we obtain:

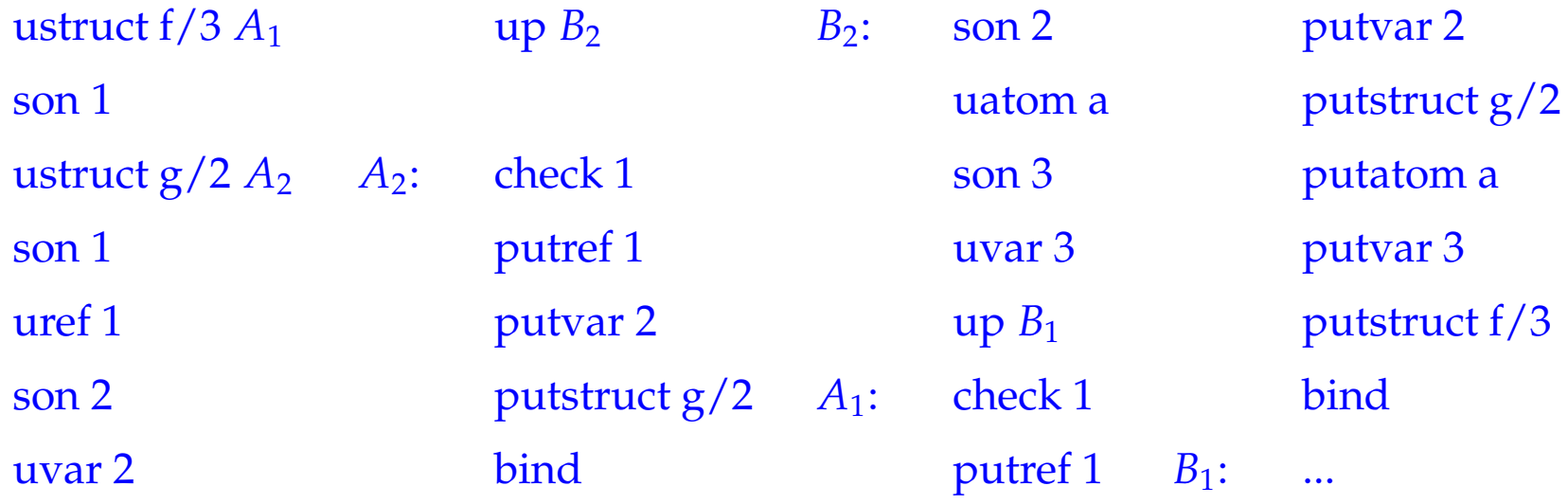

Code size can grow quite considerably — for deep terms. In practice, though, deep terms are "rare" :-)

# **31 Clauses**

Clausal code must

- allocate stack space for locals;
- evaluate the body;
- free the stack frame (whenever possible :-)

Let *r* denote the clause:  $p(X_1, ..., X_k) \leftarrow g_1, ..., g_n$ .

Let  $\{X_1, \ldots, X_m\}$  denote the set of locals of *r* and  $\rho$  the address environment:

$$
\rho\;X_i=i
$$

#### Remark: The first *k* locals are always the formals :-)

Then we translate:

 $\c{code}_C r = \text{pushenv m}$  // allocates space for locals code*<sup>G</sup> g*<sup>1</sup> <sup>ρ</sup> ... code*<sup>G</sup> g<sup>n</sup>* <sup>ρ</sup> popenv

The instruction popeny restores FP and PC and tries to pop the current stack frame.

It should succeed whenever program execution will never return to this stack frame :-)

The instruction pushenv m sets the stack pointer:

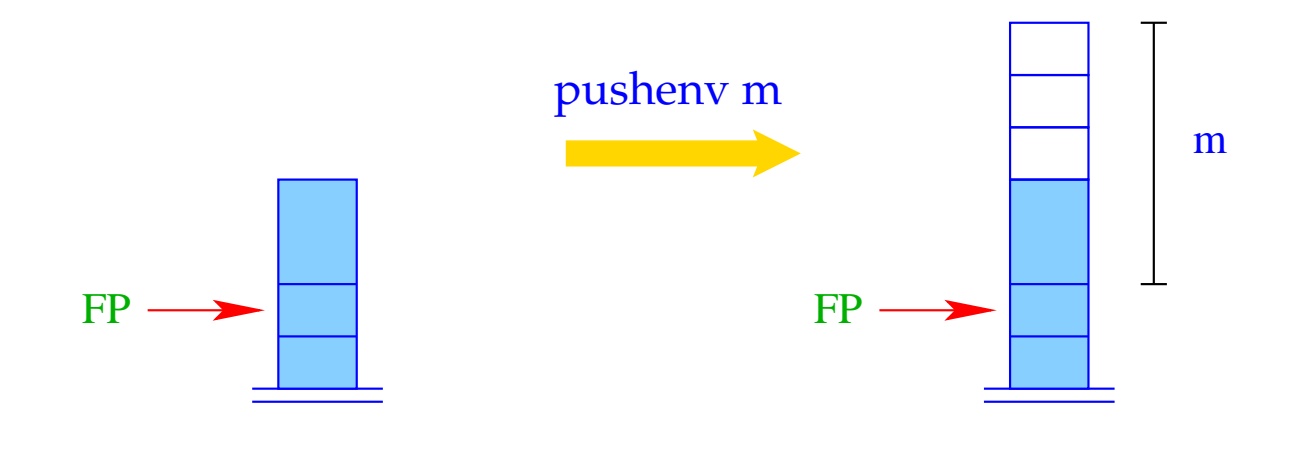

 $SP = FP + m;$ 

# Example:

Consider the clause *r*:

$$
\mathsf{a}(X,Y) \leftarrow \mathsf{f}(\bar{X},X_1), \mathsf{a}(\bar{X}_1,\bar{Y})
$$

Then  $code_C r$  yields:

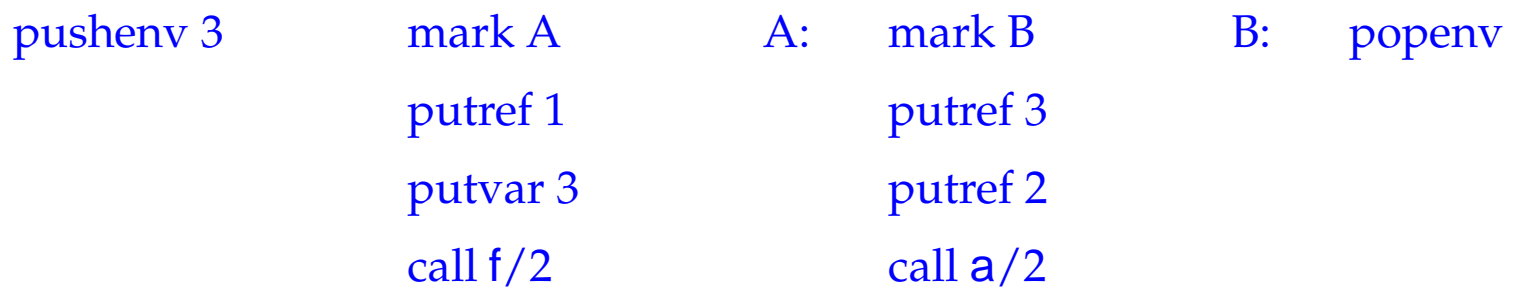

# **32 Predicates**

A predicate  $q/k$  is defined through a sequence of clauses  $\quad rr \equiv r_1 \ldots r_f$  . The translation of *q*/*k* provides the translations of the individual clauses *r<sup>i</sup>* . In particular, we have for  $f = 1$  :

 $\c{code}_P$  *rr* =  $\c{code}_C$  *r*<sub>1</sub>

If  $q/k$  is defined through several clauses, the first alternative must be tried. On failure, the next alternative must be tried

backtracking :-)

## **32.1 Backtracking**

- Whenever unifcation fails, we call the run-time function backtrack().
- The goal is to roll back the whole computation to the (dynamically :-) latest goal where another clause can be chosen  $\implies$  the last backtrack point.
- In order to undo intermediate variable bindings, we always have recorded new bindings with the run-time function trail().
- The run-time function trail() stores variables in the data-structure trail:

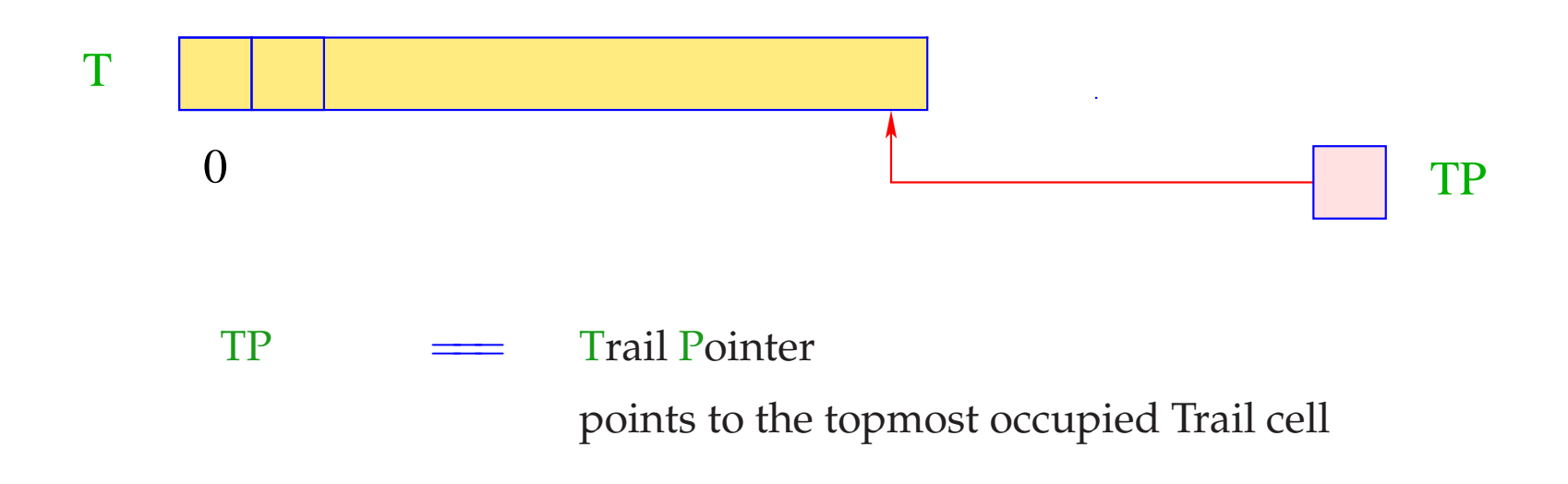

The current stack frame where backtracking should return to is pointed at by the extra register BP:

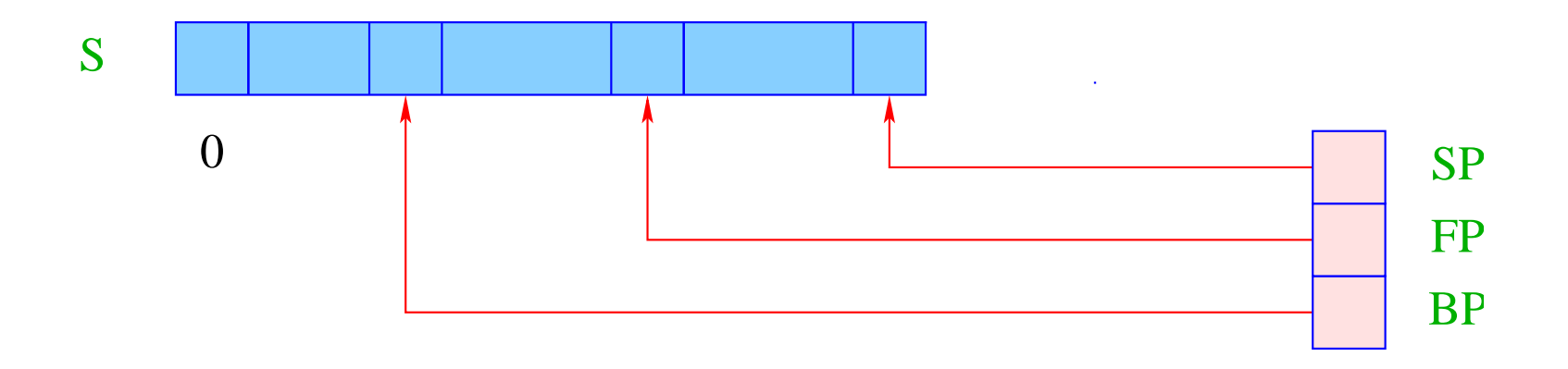

A backtrack point is stack frame to which program execution possibly returns.

- We need the code address for trying the next alternative (negative continuation address);
- We save the old values of the registers HP, TP and BP.
- Note: The new BP will receive the value of the current FP :-)

For this purpose, we use the corresponding four organizational cells:

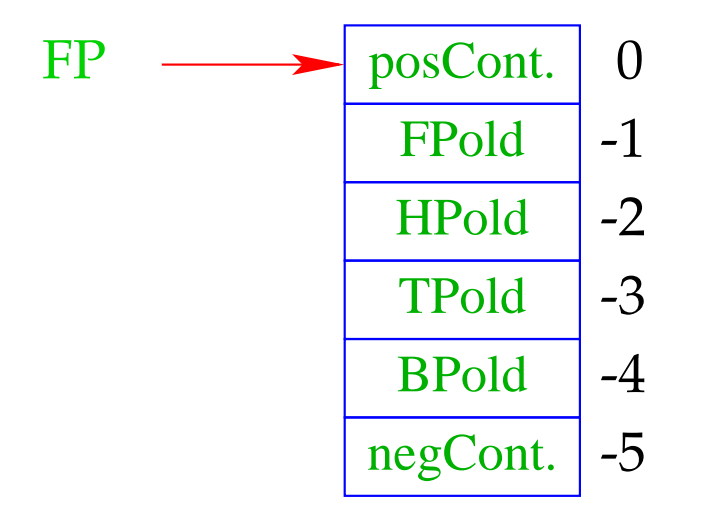

For more comprehensible notation, we thus introduce the macros:

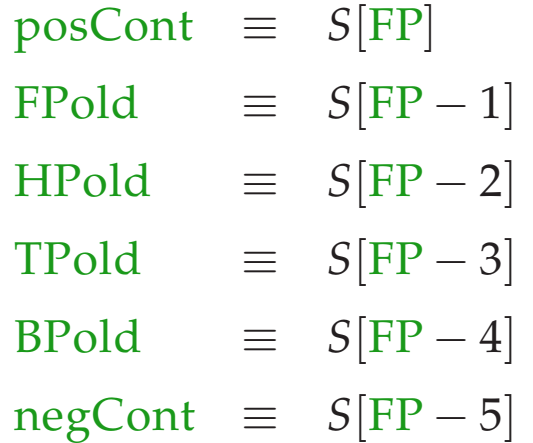

for the corresponding addresses.

#### Remark:

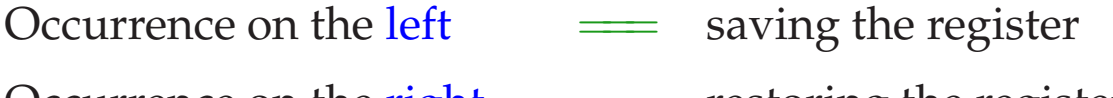

Calling the run-time function void backtrack() yields:

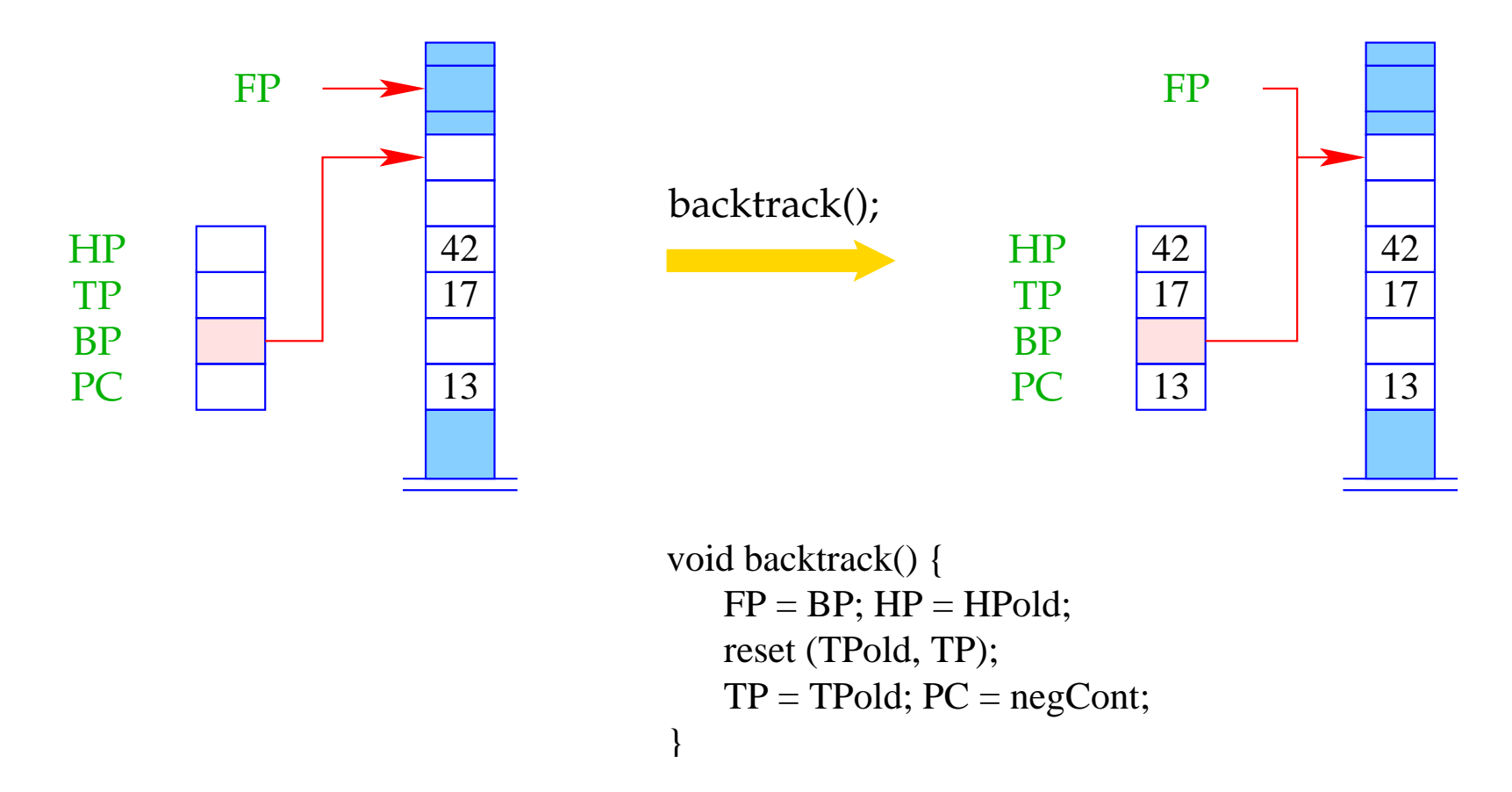

where the run-time function reset() undoes the bindings of variables established since the backtrack point.

# **32.2 Resetting Variables**

Idea:

- The variables which have been created since the last backtrack point can be removed together with their bindings by popping the heap !!! :-)
- This works fine if younger variables always point to older objects.
- Bindings of old variables to younger objects, though, must be reset manually :-(
- These are therefore recorded in the trail.

Functions void trail(ref u) and void reset (ref y, ref x) can thus be implemented as:

```
void trail (ref u) {
void reset (ref x, ref y) {
  if (u < S[BP-2]) {
     TP = TP+1;T[TP] = u;}
}
                                for (ref u=y; x<u; u--)
                                   H[T[u]] = (R, T[u]);}
```
Here, S[BP-2] represents the heap pointer when creating the last backtrack point.

# **32.3 Wrapping it Up**

Assume that the predicate  $q/k$  is defined by the clauses  $r_1, \ldots, r_f \quad (f > 1)$ . We provide code for:

- setting up the backtrack point;
- successively trying the alternatives;
- deleting the backtrack point.

This means:

code<sub>*P*</sub>  $rr = q/k$  : setbtp try *A*<sup>1</sup> ... try  $A_{f-1}$ delbtp jump *A<sup>f</sup> A*<sup>1</sup> : code*<sup>C</sup> r*<sup>1</sup> ...  $A_f$ : code<sub>C</sub>  $r_f$ 

#### Note:

- We delete the backtrack point before the last alternative :-)
- We jump to the last alternative never to return to the present frame :-))

# Example:

$$
\begin{array}{rcl} \mathsf{s}(X) & \leftarrow & \mathsf{t}(\bar{X}) \\ \mathsf{s}(X) & \leftarrow & \bar{X} = a \end{array}
$$

The translation of the predicate s yields:

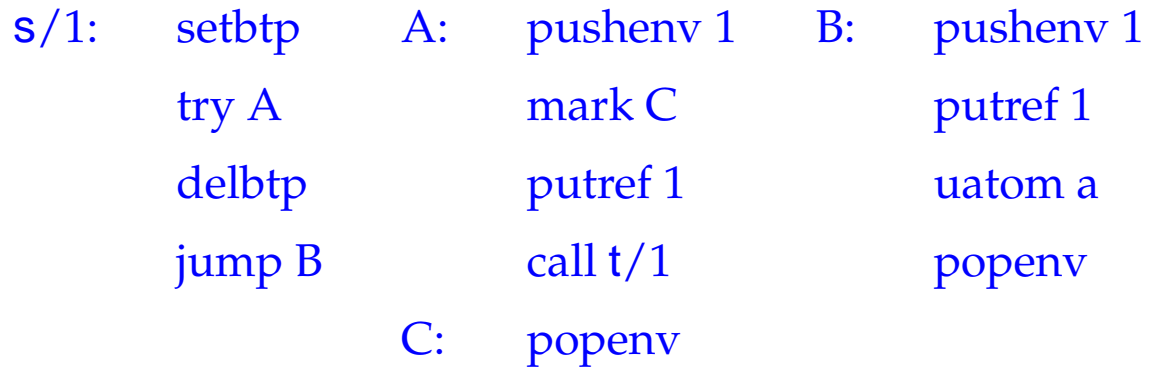